<sup>Документ подисан подговорению й подпись и и выс<mark>шего образования российской федерации</mark></sup> Должность: Проректо**Р клеральное тосударственн**ое автономное образовательное учреждение **высшего образования** <sup>у</sup>никальный проа**ндий инскледовательский технологический университет «МИСИС»** Информация о владельце: ФИО: Исаев Игорь Магомедович Дата подписания: 21.09.2023 12:59:00 d7a26b9e8ca85e98ec3de2eb454b4659d061f249

# Рабочая программа дисциплины (модуля)

# **Моушн-графика и бизнес-презентации**

Закреплена за подразделением Кафедра автоматизированного проектирования и дизайна

Направление подготовки 09.03.03 ПРИКЛАДНАЯ ИНФОРМАТИКА

Профиль

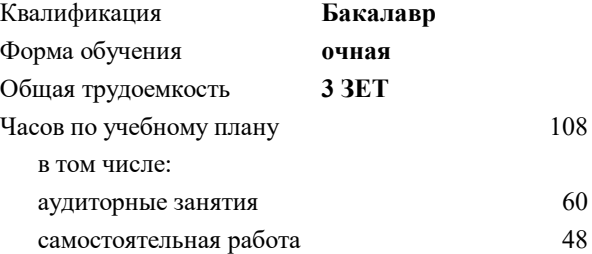

зачет с оценкой 8 Формы контроля в семестрах:

#### **Распределение часов дисциплины по семестрам**

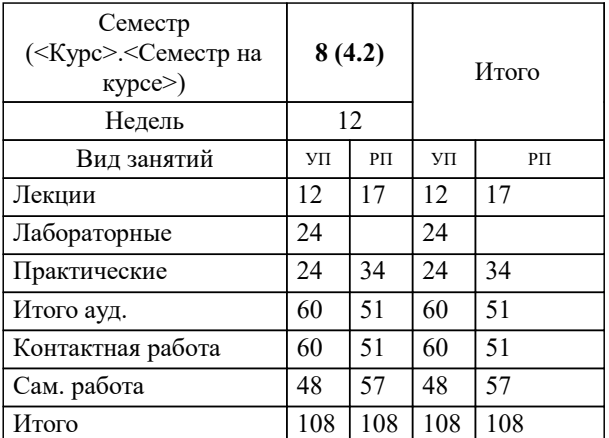

Программу составил(и):

**Моушн-графика и бизнес-презентации** Рабочая программа

Разработана в соответствии с ОС ВО:

Самостоятельно устанавливаемый образовательный стандарт высшего образования - бакалавриат Федеральное государственное автономное образовательное учреждение высшего образования «Национальный исследовательский технологический университет «МИСИС» по направлению подготовки 09.03.03 ПРИКЛАДНАЯ ИНФОРМАТИКА (приказ от 02.04.2021 г. № 119 о.в.)

#### Составлена на основании учебного плана:

09.03.03 ПРИКЛАДНАЯ ИНФОРМАТИКА, 09.03.03-БПИ-23.plx , утвержденного Ученым советом НИТУ МИСИС в составе соответствующей ОПОП ВО 22.06.2023, протокол № 5-23

Утверждена в составе ОПОП ВО:

09.03.03 ПРИКЛАДНАЯ ИНФОРМАТИКА, , утвержденной Ученым советом НИТУ МИСИС 22.06.2023, протокол № 5-23

**Кафедра автоматизированного проектирования и дизайна** Рабочая программа одобрена на заседании

Протокол от г., №

Руководитель подразделения Коржов Евгений Геннадьевич, к.т.н., доцент

r

# **1. ЦЕЛИ ОСВОЕНИЯ**

1.1 В процессе освоения дисциплины студенты осваивают профессиональное ПО, необходимое для создания моушнграфики и бизнес-презентаций, овладеют способностью структурировать информацию и визуализировать её для потребностей бизнеса

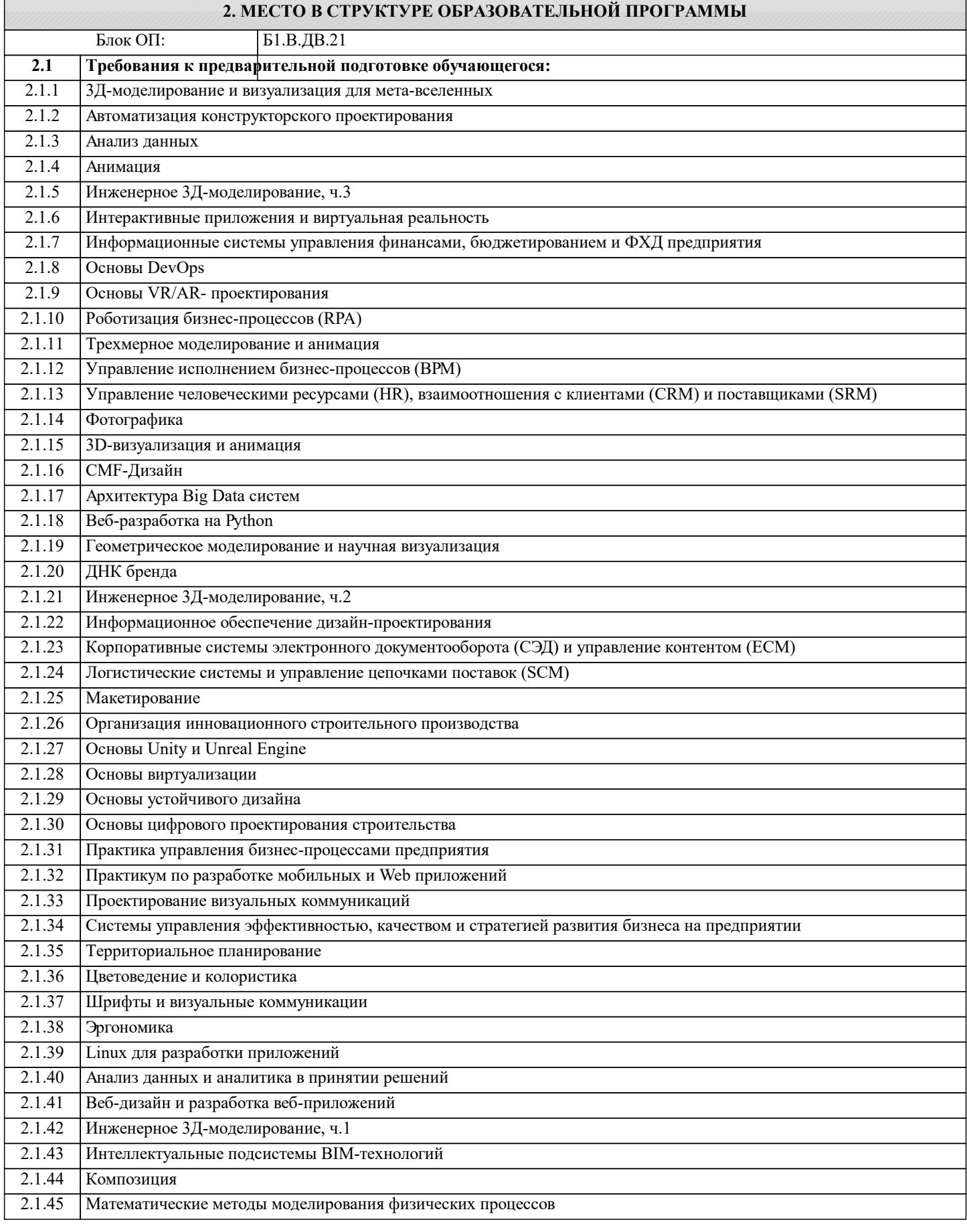

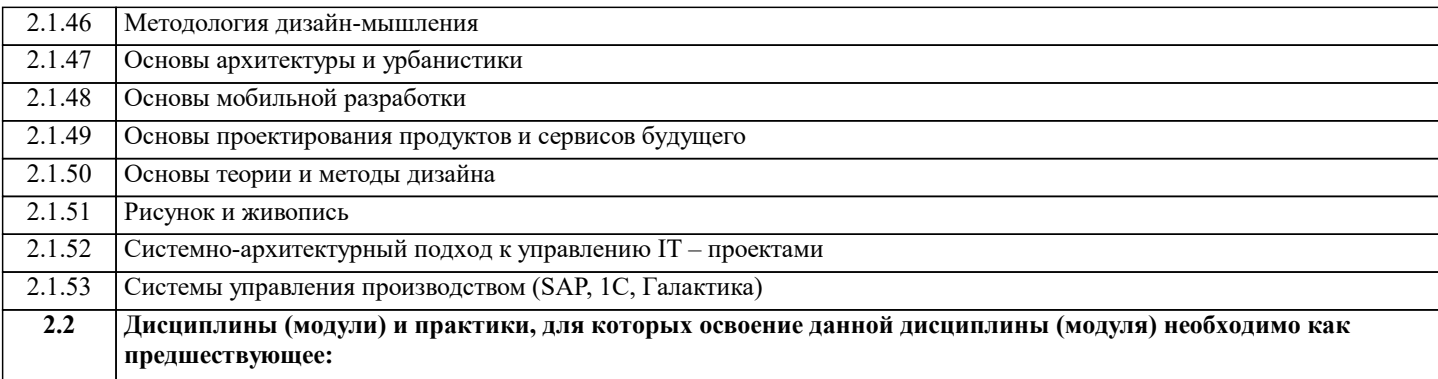

#### **3. РЕЗУЛЬТАТЫ ОБУЧЕНИЯ ПО ДИСЦИПЛИНЕ, СООТНЕСЕННЫЕ С ФОРМИРУЕМЫМИ КОМПЕТЕНЦИЯМИ**

**ПК-2: Способен проектировать, разрабатывать и оптимизировать компоненты объектов своей профессиональной деятельности при помощи современных информационных средств**

#### **Знать:**

ПК-2-З1 Перечень и особенности ПО, необходимого для создания моушн-графики и бизнес-презентаций, принципы создания моушн-графики и бизнес-презентаций.

**Уметь:**

ПК-2-У1 Структурировать информацию и визуализировать её для потребностей бизнеса, создавать слайды презентации и добавлять к ним анимированные элементы, создавать анимированные видеоролики.

**Владеть:**

ПК-2-В1 Создания моушн-графики и бизнес-презентаций.

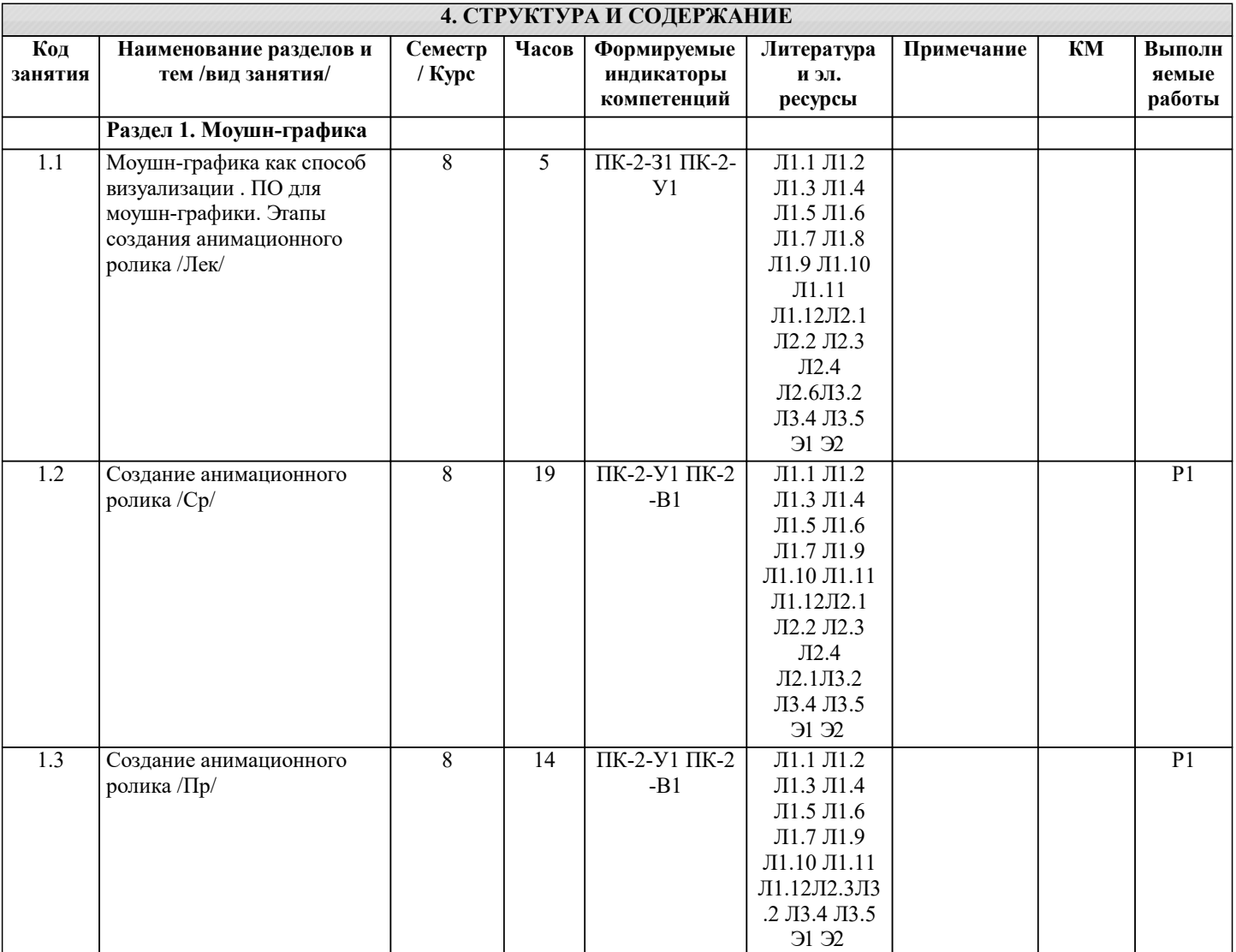

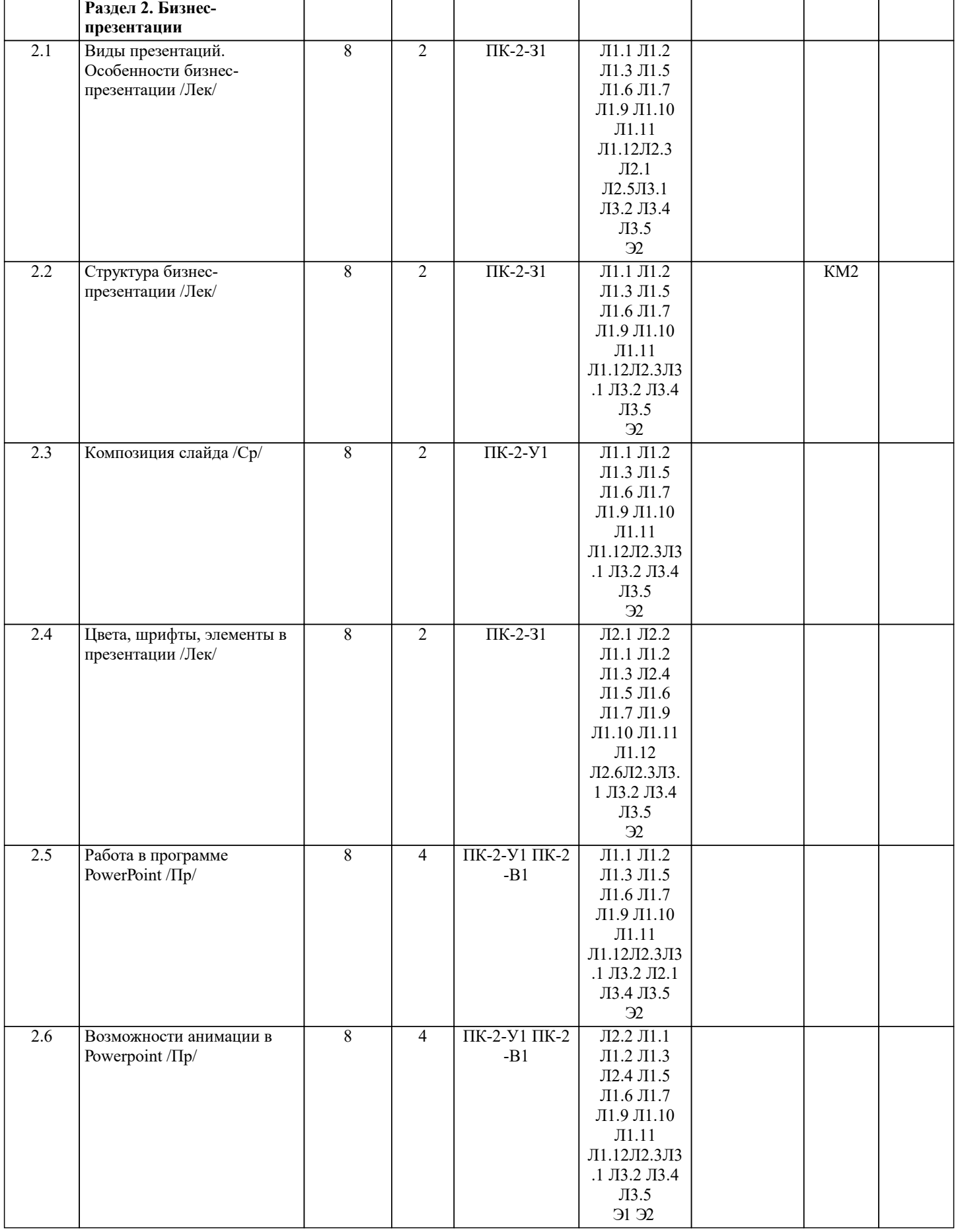

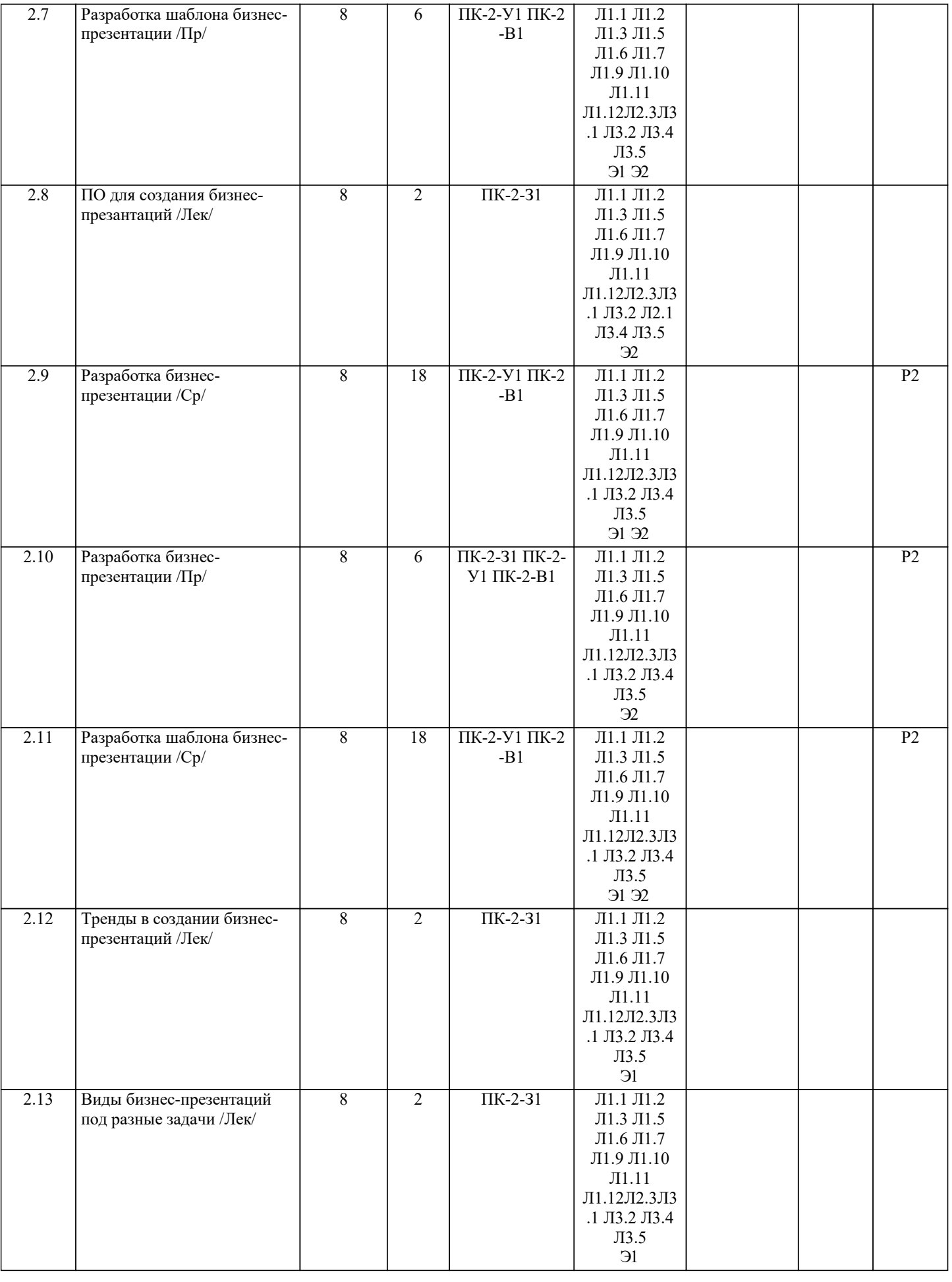

# **5. ФОНД ОЦЕНОЧНЫХ МАТЕРИАЛОВ**

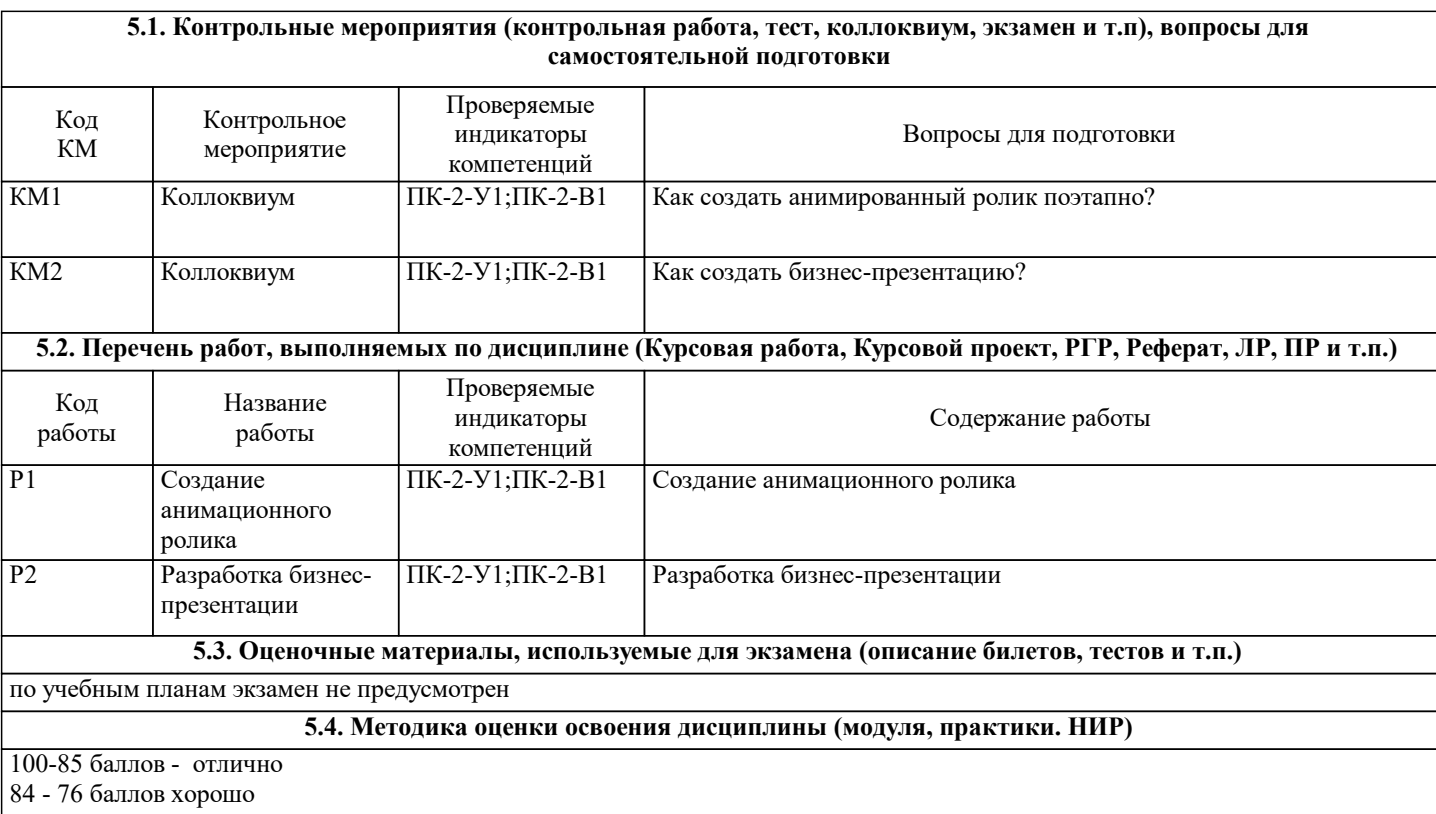

75- 56 удовлетворительно

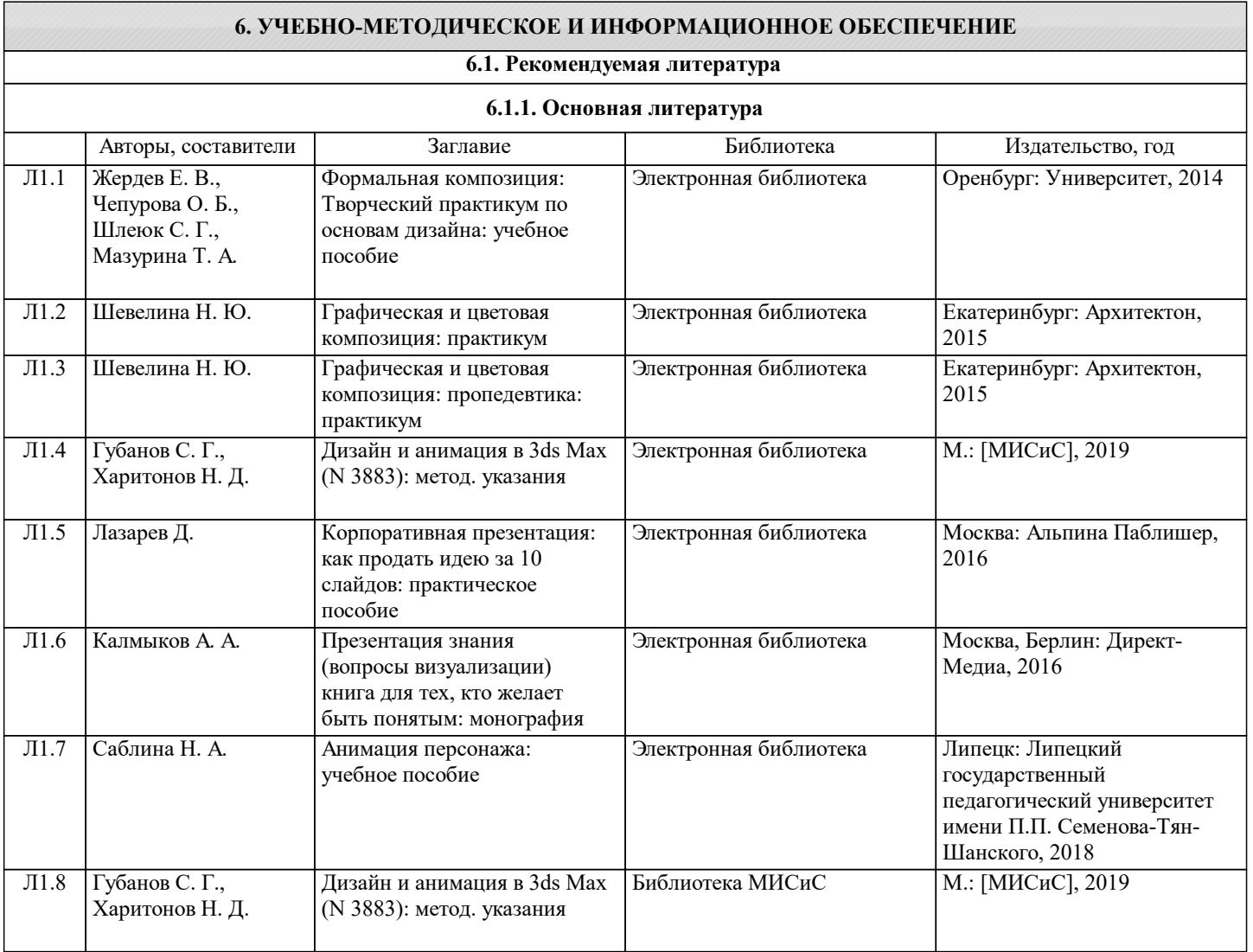

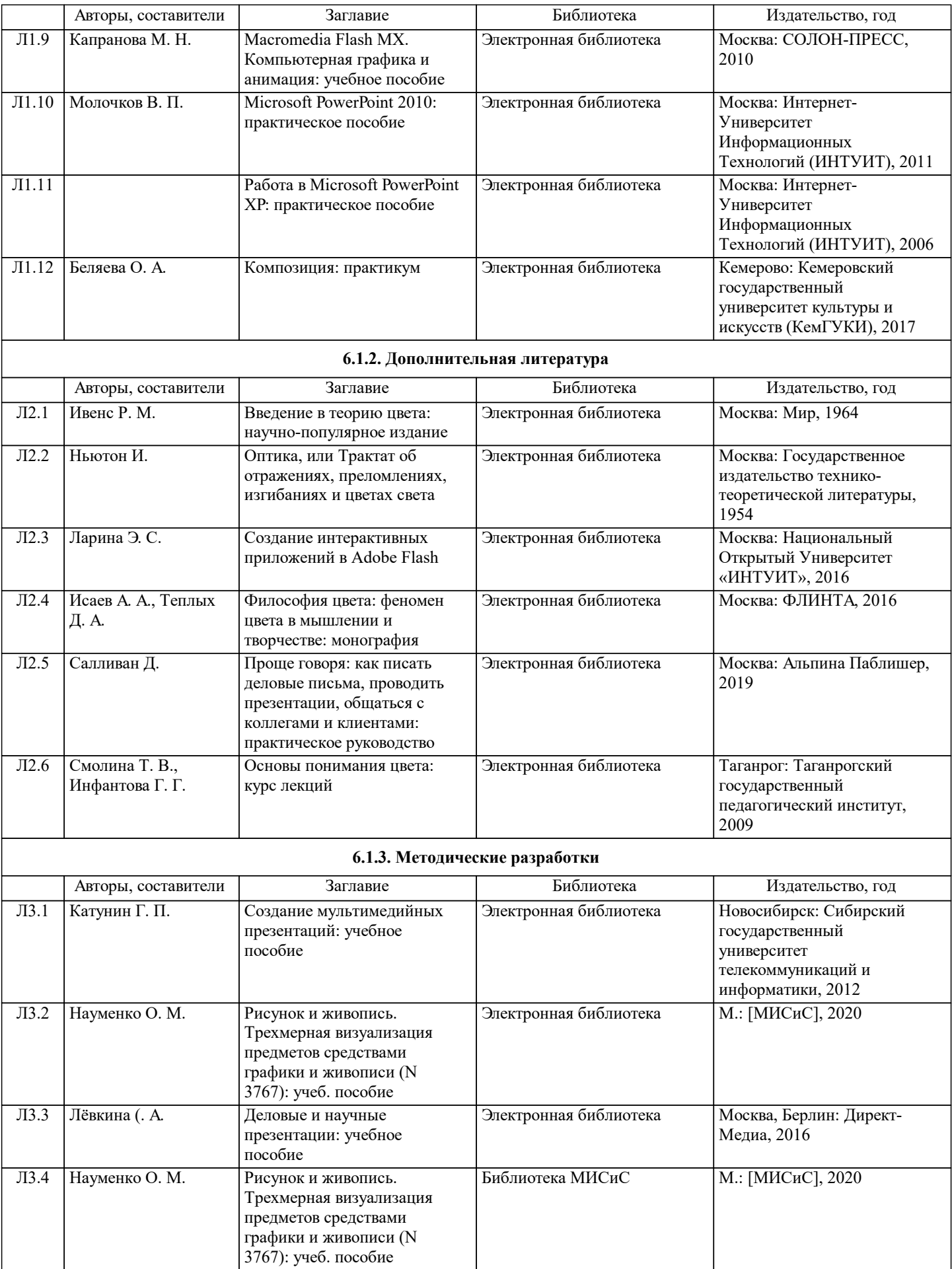

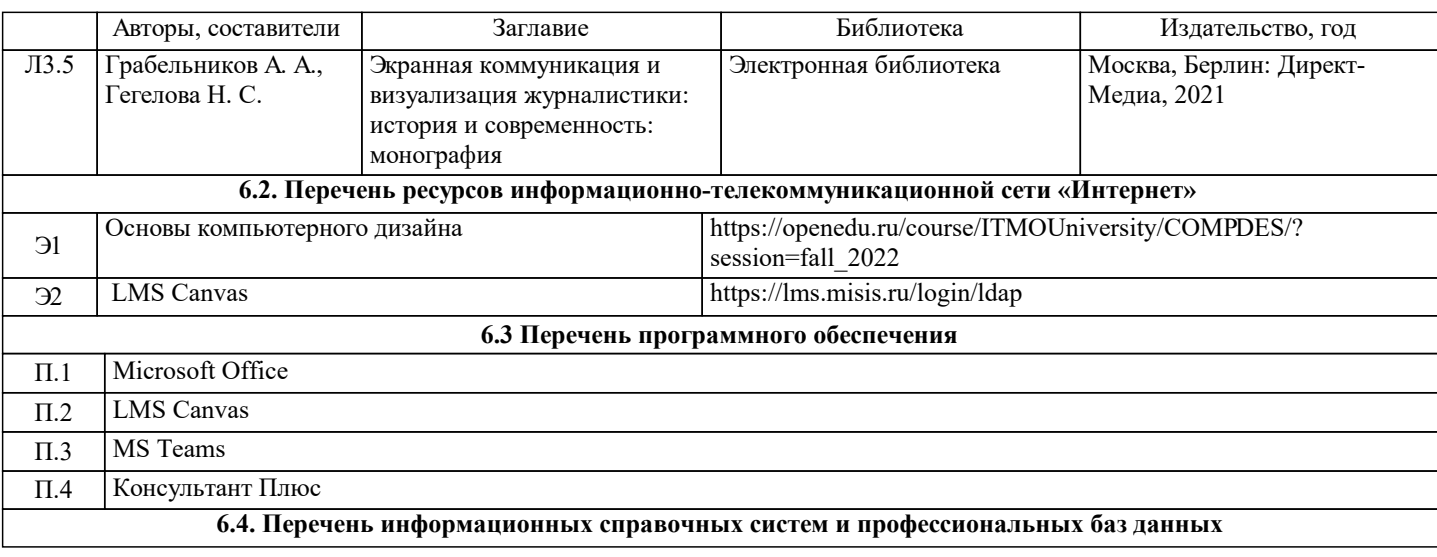

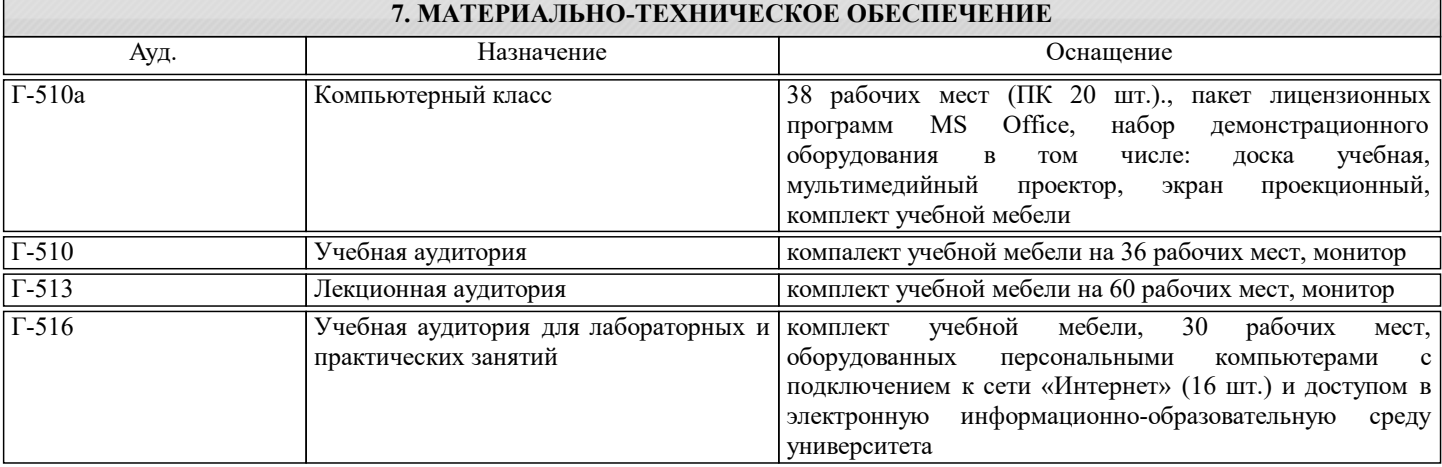

### **8. МЕТОДИЧЕСКИЕ УКАЗАНИЯ ДЛЯ ОБУЧАЮЩИХСЯ**

Лекции читаются в аудиториях с мультимедийным оборудованием с использованием презентаций, представляющих собой опорный конспект, отражающих современные тенденции.

Практические занятия проводятся в дисплейных классах кафедры автоматизированного проектирования и дизайна института ИТКН. Готовность к занятиям проверяется подготовленной в часы самостоятельной работы программы. На весь курс учебной дисциплины студент в индивидуальном порядке получает персональное задание в виде предметной области и списка требований (количественных и качественных ограничений) в рамках которого он должен выполнить все этапы заданий в рамках самостоятельной работы.